**(Programa del año 2020)**

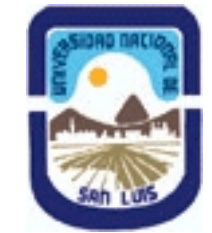

# **Ministerio de Cultura y Educación Universidad Nacional de San Luis Facultad de Ciencias Físico Matemáticas y Naturales Departamento: Geologia Area: Geologia**

# **I - Oferta Académica**

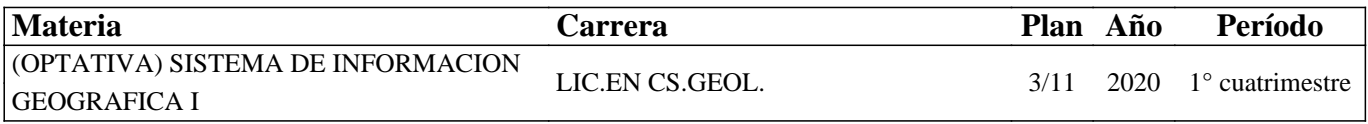

# **II - Equipo Docente**

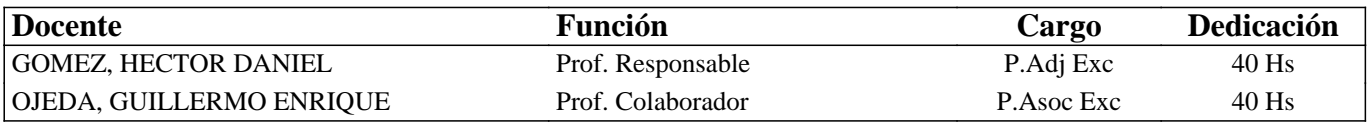

# **III - Características del Curso**

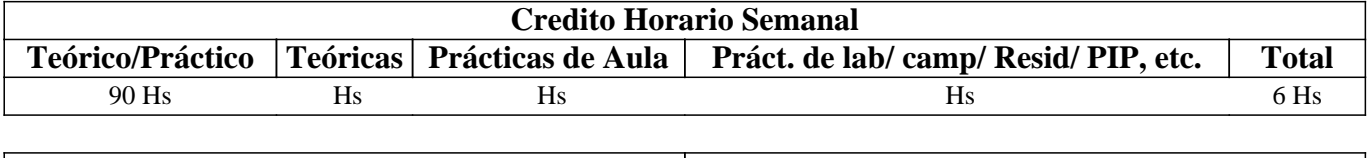

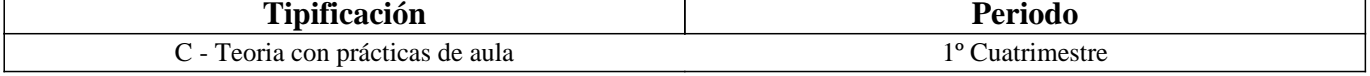

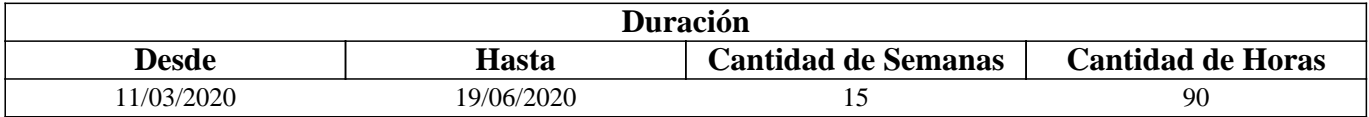

# **IV - Fundamentación**

Los grandes avances tecnológicos de las últimas décadas han provocado profundos cambios en las metodologías de estudio en las Ciencias de la Tierra y otras disciplinas afines. En la actualidad, tanto en los trabajos de investigación básica como aplicada, se utilizan en forma intensiva herramientas geoinformáticas como las imágenes satelitales y los Sistemas de Información Geográfica (SIG), entre otros. Los SIG en particular, son programas diseñados para el tratamiento eficiente de datos espacial o geodatos, con fines de apoyo a la toma de decisiones. Sus capacidades comprende desde la captura del datos espacial, su almacenamiento y organización mediante una base de datos digital, hasta su procesamiento mediante funciones de análisis espaciales y representación final mediante productos cartográficos. El uso de los SIG permite la integración de datos provenientes de fuentes muy diversas (imágenes aéreas y satelitales, mapas, datos de campo, GPS, planillas electrónicas, etc.) y a partir de ellos, elaborar un modelo virtual de la realidad bajo estudio, en donde cada variable queda almacenada en formato de capas o layers. Esto facilita y potencia la extracción de datos y el análisis previo y posterior al trabajo de campo en gabinete.

Los técnicos en geoinformática deben contar así con un conocimiento teórico y práctico adecuada sobre los SIG y los geodatos, con el fin de lograr un manejo eficiente de la herramienta y poder desenvolverse con solvencia en un campo profesional de carácter multidisciplinario.

# **V - Objetivos / Resultados de Aprendizaje**

OBJETIVOS GENERALES: Esta asignatura introduce el estudio de los Sistemas de Información Geográfica (SIG) mediante el establecimiento de los componentes clave de la disciplina. Remarca los enlaces entre tecnología, geodatos, métodos y

organización, y proporciona conocimientos básicos sobre los SIG y su aplicación en Geociencias. OBJETIVOS PARTICULARES:

.Introducir los conceptos teóricos y prácticos elementales para el manejo básico de los SIG con fines de captura, almacenamiento, procesamiento, análisis y representación de información espacial.

.Brindar una base de conocimientos que posibilite el cursado de materias más avanzadas en la temática.

# **VI - Contenidos**

# **PROGRAMA ANALITICO Y DE EXAMEN**

# **UNIDAD 1 – LOS SISTEMAS DE INFORMACION GEOGRAFICA (SIG)**

Los Sistemas de Información Geográfica y la Geoinformática: Conceptos y definiciones, componentes de un SIG, Ejemplos de aplicación de SIG en Geología. Software comercial y de uso libre. El concepto de dato espacial: componentes, Variables numéricas y no numéricas: formatos de representación, datos continuos y discretos, dato versus información. Representación de los datos espaciales: el modelo raster y el modelo vector, características comparativas. Datos no espaciales o de atributos: definición, estructura. El SIG QGIS: Características generales, la interface gráfica, despliegue de datos, consultas y mediciones simples.

# **UNIDAD 2 - ENTRADA DE DATOS ESPACIALES**

Conversión analógico-digital: sistemas de digitalización y formatos de almacenamiento vectoriales y raster (shapefile, geotiff, .kml, etc.). Digitalización en pantalla. Digitalización de capas de puntos, segmentos y polígonos. Sistemas de Coordenadas. El concepto de Escala: escala de mapeo y de representación. Precisión. Herramientas de digitalización del SIG QGIS. Pasos para la digitalización. Correcciones topológicas. Tolerancias de autoensamblado. Importar datos espaciales.

### **UNIDAD 3 –MANEJO DE DATOS NO ESPACIALES**

La componente no espacial del dato geográfico o atributo. Modelo de almacenamiento: la tabla de atributos, configuración, tipos de datos de atributos. Modelos de Bases de Datos Espaciales: bases de datos Georelacional. Sistemas Manejadores de Bases de Datos (SMBD): utilidad, funciones básicas, ventajas de su utilización. Construcción de una tabla de atributos en QGIS, gestión de los datos, operaciones con columnas, herramientas de análisis estadístico. Importar/exportar tablas de atributos.

#### **UNIDAD 4 – SALIDA DE DATOS ESPACIALES EN UN SIG**

Dispositivos de salida de los datos espaciales: el monitor, impresoras, archivos digitales. Elaboración de un Mapa: selección de escala, tamaño de papel, adición de elementos auxiliares al mapa: títulos, referencias, escala, norte, otras referencias. Formatos de exportación de gráficos.

# **UNIDAD 5 – PREPARACION DE LOS DATOS ESPACIALES PARA EL ANALISIS**

Conversiones raster-vector: importancia, significancia del tamaño del píxel. Georeferenciación. Conversión de coordenadas. Interpolación. Transformaciones raster: georeferenciación y remuestreo, aplicación de filtros de suavizado u homogeneización, etc.

#### **UNIDAD 6 – ANALISIS Y MODELAMIENTO DE DATOS ESPACIALES**

Análisis de datos espaciales: definiciones y objetivo principal del análisis espacial. Ejemplos. Clasificación de los procedimientos analíticos en un SIG: Operaciones de medición, consulta espacial y reclasificación, operaciones de superposición, operaciones de vecindad y operaciones de conectividad. Modelamiento cartográfico: conceptos y definiciones. Tipos de modelos cartográficos: modelos descriptivos, prescriptivos y predictivos. El diagrama de flujo. Desarrollo de un modelo cartográfico. Ejemplos aplicados en Geociencias.

# **UNIDAD 7 – OPERACIONES DE MEDICION, CONSULTA Y RECLASIFICACION**

Operaciones de medición: distancia entre puntos, longitud de segmentos, áreas, volúmenes y ángulos. Precisión. Consultas en base a la componente no espacial: consultas simples en capas individuales mediante expresiones lógicas. Consultas espacial: intersección, inclusión, etc. Selección Espacial. Reclasificación: Operaciones sobre capas con variables numéricas y no numéricas. Ejemplos de aplicación en Geociencias.

# **UNIDAD 8– OPERACIONES DE SUPERPOSICION**

Conceptos y definiciones. Superposición vectorial (unión, intersección, etc.) y raster: operaciones aritméticas, relacionales y lógicas. Ejemplos de su utilización en problemas aplicados a las Ciencias de la Tierra.

### **UNIDAD 9 – OPERACIONES DE VECINDAD**

Conceptos y definiciones. Funciones de vecindad en QGIS. Cálculos matemáticos y estadísticos. Interpolación. Cálculo de distancias: mapas de distancias y de áreas de influencia (buffers). Ejemplos de su utilización en problemas aplicados a las Ciencias de la Tierra.

#### **UNIDAD 10 – ANALISIS MEDIANTE MODELOS DIGITALES DE ELEVACION (DEM)**

 Modelo Digital de Elevaciones (MDE): conceptos y definiciones. Diferencias entre MDE y MDT. Modelos de datos. Obtención de un MDE. Tipos de análisis con un MDE: análisis visual y análisis cuantitativo. Productos para el análisis visual: vistas en perspectivas o 2.5D, mapas de sombreados. Parámetros cuantitativos que se pueden derivar de un MDT: morfométricos, hidrológicos, climáticos. Funciones topográficas: mapas de pendiente, exposición, relieve relativo, sombreado. Construcción de mapas curvas de nivel, perfiles topográficos. Aplicaciones hidrológicas: detección automática de la red de drenaje, delimitación de cuencas.

# **VII - Plan de Trabajos Prácticos**

### TRABAJO PRACTICO N° 1 - ASPECTOS BASICOS DEL SIG QGIS

Reconocimiento y personalización de la interface gráfica de QGIS: el menú principal, las barras de herramientas, las ventanas del navegador y del catálogo. Configuración del catálogo. Despliegue de objetos de datos y consultas espaciales sencillas: opciones de la ventana de despliegue (Info, Mask, Boundary Only, Transparent, Boundary color, Representation), combinación visual de mapas. Despliegue múltiple y manejo de ventanas. Propiedades de un objeto de datos. Manejo de capas. Objetos de Dominio y Representación: ventanas de edición de dominios (crear, borrar y modificar elementos de un dominio), modificación de los colores y símbolos de una representación. Manejo de datos de atributos mediante tablas. Copiar, borrar y renombrar datos en QGIS.

#### TRABAJO PRACTICO N° 2 - ENTRADA DE DATOS ESPACIALES EN UN SIG

Digitalización en pantalla: Digitalización de mapas de puntos, segmentos y polígonos. Correcciones de errores topológicos. Digitalización a partir de mapas e imágenes.

#### TRABAJO PRACTICO N° 3 - TABLAS DE ATRIBUTOS

Creación de una tabla en QGIS. Uso de las funciones de Table Calculation. Cálculos con columnas: utilización de operadores aritméticos, lógicos y condicionales. Importar tablas de atributos. Funciones de agregación. Generación de un mapa de puntos a partir de unan tabla. Interpolación. Análisis estadístico y despliegue gráfico.

#### TRABAJO PRACTICO N° 4 – SALIDA DE DATOS ESPACIALES EN UN SIG

Construcción de un mapa en QGIS: obtención de las capas de datos, armado de la vista del mapa. Selección de la escala apropiada. Creación del archivo de armado de impresión (Layout).

----------------------------------1er. Parcial

#### TRABAJO PRACTICO N° 5 – PREPARACION DE LOS DATOS ESPACIALES PARA EL ANALISIS

Conversiones de formato Vector-Raster: mapas de puntos, segmentos y polígonos. Georeferenciación: en base a puntos de control del propio mapa o con otra capa. Configuración de un sistema de coordenadas en QGIS. Transformaciones raster: cambio de tamaño de píxel, importancia.

TRABAJO PRACTICO N° 6 - OPERACIONES DE MEDICION, RECLASIFICACION y CONSULTAS ESPACIALES Consultas espaciales. Consulta mediante declaraciones booleanas. Reclasificación mediante fórmulas; mapas de valores y de atributos. Operaciones de medición: cálculo de densidad de puntos, medición de segmentos.

### TRABAJO PRACTICO N° 7 - OPERACIONES DE SUPERPOSICION

Cálculo de mapas: aplicación de operaciones aritméticas, relacionales, condicionales y lógicas mediante la calculadora raster de QGIS. Ejemplos.

### TRABAJO PRACTICO N° 8 - OPERACIONES DE VECINDAD

Utilización de filtros: filtros de suavizado y homogeneización (majority, Rank Order, mediano, etc.). Uso de Modelos Digitales del Terreno (DEM): cálculo mapas de pendiente, de exposición, sombreado, escabrosidad, etc. Creación de mapa de isovalores. Creación de zonas buffer. Despliegue 3D. Aplicaciones hidrológicas: determinación de cuencas y de drenaje.

#### TRABAJO PRACTICO N° 9- EJEMPLOS DE APLICACIÓN

Selección de sitio para localización de un repositorio.

# **VIII - Regimen de Aprobación**

1. El alumno deberá cumplir con una asistencia mínima de ochenta por ciento (80%) a los Trabajos Prácticos de Laboratorio. 2. Deberá tener aprobado el cien por ciento (100%) de los Trabajos Prácticos de Laboratorio.

3. Previo al ingreso a un Trabajo Práctico de Laboratorio se deberá aprobar un cuestionario, caso contrario se considerará

como 1 falta. Los cuestionarios no se recuperan. La tolerancia máxima de llegada para realizar el cuestionario es de 5´.

4. Se deberán aprobar 2 (dos) parciales con un mínimo de seis (6) sobre diez (10) puntos y los recuperatorios con un mínimo de seis (6) sobre diez (10) puntos.

5. Cada examen parcial tiene 1 (UNA) recuperación, la cual debe concretarse en forma previa al examen siguiente.

6. Existe 1 (una) instancia de recuperación para cada parcial, excepto para aquellos que trabajan, siempre que estén

autorizados por la Facultad y hayan presentado el correspondientes certificado por sección alumnos, tendrán una recuperación adicional sobre el total de recuperaciones, tanto en parciales como en Trabajos Prácticos.

7. Para poder rendir cada parcial el alumno deberá haber cumplido con la presentación completa y aprobada de la carpeta de trabajos prácticos.

8. La ausencia a un parcial será considerada aplazo.

9. De la Aprobación: El Alumno que haya obtenido la regularización aprobará la asignatura con un Examen Final. 10. Del Régimen de Promoción: Esta asignatura NO CONTEMPLA EL REGIMEN DE PROMOCIÓN SIN EXAMEN FINAL

# **IX - Bibliografía Básica**

**[1]** • Olaya Victor, 2012. Sistemas de Información Geográfica. Tomo I. http://wiki.osgeo.org/wiki/Libro\_SIG. 442pp. **[2]** • Olaya Victor, 2012. Sistemas de Información Geográfica. Tomo II. http://wiki.osgeo.org/wiki/Libro\_SIG. 437pp.

# **X - Bibliografia Complementaria**

**[1]** • Aronoff, S. 1991 GIS: A management perspective, WDL publications, Ottawa, Canada.

**[2]** • Bonham-Carter, G. F. (1996): Geographic information systems for geoscientists. Modelling with GIS. Tarrytown, N. Y., Pergamon, Elsevier Science Ltd., Computer Methods in the Geosciences, vol. 13, 398 p., 1ª ed. 1994, reimpreso en 1996. **[3]** • Buzai G., 2008. Sistemas de Información Geográfica (SIG y cartografía temática: métodos y técnicas para el trabajo en aula. 1ª. Ed. Lugar Editorial. Buenos Aires. 131 pp. ISBN: 978-950-892-298-4

# **XI - Resumen de Objetivos**

# **XII - Resumen del Programa**

# **XIII - Imprevistos**

Ante situaciones extraordinarias la materia se dictara en forma virtual, asegurando de esta forma el cursado de la misma.

# **XIV - Otros**